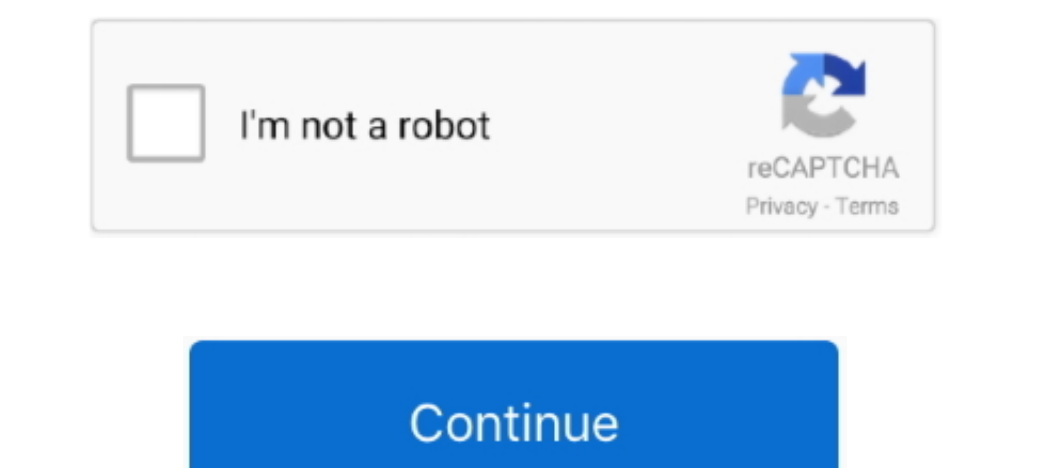

## **Hibernate Composite Primary Key Generator**

Jun 24, 2011 If the database table has more than one column as primary key then we call it as composite primary key, so if the table has multiple primary key, so if the table has multiple primary key columns, in order to c 2015 If the database table has more than one column as primary key then we call it as composite primary key.. If the table has multiple primary key columns, in order to configure these primary key we need to use composite-

## **hibernate composite primary key generator**

hibernate composite primary key generator

e10c415e6f